# **Summary of OpenMP 3.0 C/C++ Syntax**

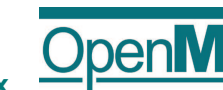

Download the full OpenMP API Specification at www.openmp.org.

### *Directives*

An OpenMP executable directive applies to the succeeding structured block or an OpenMP Construct. A "structured block" is a single statement or a compound statement with a single entry at the top and a single exit at the bottom.

The **parallel** construct forms a team of threads and starts parallel execution.

**#pragma omp parallel** *[clause[ [***,** *]clause] ...] new-line structured-block*

*clause*: **if(***scalar-expression***) num\_threads(***integer-expression***) default(shared** | **none) private(***list***)**

> **collapse(***n***) ordered nowait**

**firstprivate(***list***) shared(***list***) copyin(***list***) reduction(***operator***:** *list***)**

The loop construct specifies that the iterations of loops will be distributed among and executed by the encountering team of threads.

**#pragma omp for** *[clause[[***,***] clause] ... ] new-line for-loops*

*clause*: **private(***list***) firstprivate(***list***)**

**lastprivate(***list***) reduction(***operator***:** *list***) schedule(***kind[, chunk\_size]***)** The most common form of the for loop is shown below.  $for(var = lb)$ var relational-op b;  $var +=$  incr)

The **sections** construct contains a set of structured blocks that are to be distributed among and executed by the encountering team of threads.

**#pragma omp sections** *[clause[[***,***] clause] ...] new-line* 

**{**  *[***#pragma omp section** *new-line] structured-block* *[***#pragma omp section** *new-line structured-block ] ...*  **}** (See applicable clauses on next page.)

**1**

## *Directives (continued)*

*clause*: **private(***list***) firstprivate(***list***) lastprivate(***list***) reduction(***operator***:** *list***) nowait**

The **single** construct specifies that the associated structured block is executed by only one of the threads in the team (not necessarily the master thread), in the context of its implicit task.

**#pragma omp single** *[clause[[***,***] clause] ...] new-line structured-block*

*clause*: **private(***list***) firstprivate(***list***) copyprivate(***list***) nowait**

The combined parallel worksharing constructs are a shortcut for specifying a parallel construct containing one worksharing construct and no other statements. Permitted clauses are the union of the clauses allowed for the **parallel** and worksharing contructs.

**#pragma omp parallel for** *[clause[[***,***] clause] ...] new-line for-loop*

**#pragma omp parallel sections** *[clause[ [***,** *]clause] ...] new-line* 

**{**  *[***#pragma omp section** *new-line] structured-block* *[***#pragma omp section** *new-line structured-block ] ...* 

The **task** construct defines an explicit task. The data environment of the task is created according to the data-sharing attribute clauses on the task construct and any defaults that apply.

**#pragma omp task** *[clause[ [***,** *]clause] ...] new-line structured-block*

*clause*: **if(***scalar-expression***) untied default(shared | none) private(***list***)**

**}**

**firstprivate(***list***) shared(***list***)**

The **master** construct specifies a structured block that is executed by the master thread of the team. There is no implied barrier either on entry to, or exit from, the master construct. **#pragma omp master** *new-line* 

**2**

*structured-block*

## *Directives (continued)*

The **critical** construct restricts execution of the associated structured block to a single thread at a time.

**#pragma omp critical** *[***(***name***)***] new-line structured-block*

The **barrier** construct specifies an explicit barrier at the point at which the construct appears.

**#pragma omp barrier** *new-line*

The **taskwait** construct specifies a wait on the completion of child tasks generated since the beginning of the current task.

**#pragma omp taskwait** *newline*

The **atomic** construct ensures that a specific storage location is updated atomically, rather than exposing it to the possibility of multiple, simultaneous writing threads.

**#pragma omp atomic** *new-line expression-stmt expression-stmt*: one of the following forms: *x binop* **=** *expr x***++** 

**++***x*

- *x***--**
- **--***x*

The **flush** construct executes the OpenMP flush operation, which makes a thread's temporary view of memory consistent with memory, and enforces an order on the memory operations of the variables.

**#pragma omp flush** *[***(***list***)***] new-line*

The **ordered** construct specifies a structured block in a loop region that will be executed in the order of the loop iterations. This sequentializes and orders the code within an ordered region while allowing code outside the region to run in parallel.

**#pragma omp ordered** *new-line structured-block*

The **threadprivate** directive specifies that variables are replicated, with each thread having its own copy

**#pragma omp threadprivate***(list) new-line*

**3**

## *Clauses*

Not all of the clauses are valid on all directives. The set of clauses that is valid on a particular directive is described with the directive. Most of the clauses accept a comma-separated list of list items. All list items appearing in a clause must be visible.

#### **Data Sharing Attribute Clauses**

Data-sharing attribute clauses apply only to variables whose names are visible in the construct on which the clause appears.

#### **default(shared|none);**

Controls the default data-sharing attributes of variables that are referenced in a **parallel** or **task** construct.

**shared(***list***);**

Declares one or more list items to be shared by tasks generated by a **parallel** or **task** construct.

**private(***list***);**

Declares one or more list items to be private to a task.

### **firstprivate(***list***);**

Declares one or more list items to be private to a task, and initializes each of them with the value that the corresponding original item has when the construct is encountered.

#### **lastprivate(***list***);**

Declares one or more list items to be private to an implicit task, and causes the corresponding original item to be updated after the end of the region.

**reduction(***operator***:***list***);**

Declares accumulation into the list items using the indicated associative operator. Accumulation occurs into a private copy for each list item which is then combined with the original item.

## **Data Copying Clauses**

These clauses support the copying of data values from private or threadprivate variables on one implicit task or thread to the corresponding variables on other implicit tasks or threads in the team.

#### **copyin(***list***);**

Copies the value of the master thread's *threadprivate* variable to the *threadprivate* variable of each other member of the team executing the **parallel** region.

### **copyprivate(***list***);**

Broadcasts a value from the data environment of one implicit task to the data environments of the other implicit tasks belonging to the **parallel** region. **4**

### *Runtime Library Routines*

Execution environment routines affect and monitor threads, processors, and the parallel environment. Lock routines support synchronization with OpenMP locks. Timing routines support a portable wall clock timer. Prototypes for the runtime library routines are defined in the file "omp.h".

#### **Execution Environment Routines**

**void omp\_set\_num\_threads(int** *num\_threads***);** Affects the number of threads used for subsequent **parallel**  regions that do not specify a **num\_threads** clause.

**int omp\_get\_num\_threads(void);** Returns the number of threads in the current team.

**int omp\_get\_max\_threads(void);** Returns maximum number of threads that could be used to form a new team using a "parallel" construct without a "num\_threads" clause.

**int omp\_get\_thread\_num(void);** Returns the ID of the encountering thread where ID ranges from zero to the size of the team minus 1.

**int omp\_get\_num\_procs(void);** Returns the number of processors available to the program.

**int omp\_in\_parallel(void);** Returns *true* if the call to the routine is enclosed by an active **parallel** region; otherwise, it returns *false*.

**void omp\_set\_dynamic(int** *dynamic\_threads***);** Enables or disables dynamic adjustment of the number of threads available.

**int omp\_get\_dynamic(void);** Returns the value of the *dyn-var* internal control variable (ICV), determining whether dynamic adjustment of the number of threads is enabled or disabled.

**void omp\_set\_nested(int** *nested***);** Enables or disables nested parallelism, by setting the *nest-var* ICV.

**int omp\_get\_nested(void);** as the value of the *nest-var* ICV, which determines if nested parallelism is enabled or disabled.

**void omp\_set\_schedule(omp\_sched\_t** *kind***, int** *modifier***);** Affects the schedule that is applied when **runtime** is used as schedule kind, by setting the value of the *run-sched-var* ICV.

**void omp\_get\_schedule(omp\_sched\_t \*kind, int \*modifier);** Returns the schedule applied when **runtime** schedule is used.

**5**

## *Runtime Library Routines (continued)*

**int omp\_get\_thread\_limit(void)** Returns the maximum number of OpenMP threads available to the program.

**void omp\_set\_max\_active\_levels(int** *max\_levels***);** Limits the number of nested active **parallel** regions, by setting the *max-active-levels-var* ICV.

**int omp\_get\_max\_active\_levels(void);** the value of the *max-activelevels-var ICV*, which determines the maximum number of nested active **parallel** regions.

**int omp\_get\_level(void);** Returns the number of nested **parallel** regions enclosing the task that contains the call.

**int omp\_get\_ancestor\_thread\_num(int** *level***);** Returns, for a given nested level of the current thread, the thread number of the ancestor or the current thread.

**int omp\_get\_team\_size(int** *level***);** Returns, for a given nested level of the current thread, the size of the thread team to which the ancestor or the current thread belongs.

**int omp\_get\_active\_level(void);** Returns the number of nested, active **parallel** regions enclosing the task that contains the call.

#### **Lock Routines**

**void omp\_init\_lock(omp\_lock\_t \****lock***);**  void omp\_init\_nest\_lock(omp\_nest\_lock t \* $lock$ ); These routines initialize an OpenMP lock.

**void omp\_destroy\_lock(omp\_lock\_t \****lock***); void omp\_destroy\_nest\_lock(omp\_nest\_lock\_t \****lock***);** These routines ensure that the OpenMP lock is uninitialized.

**void omp\_set\_lock(omp\_lock\_t \****lock***); void omp\_set\_nest\_lock(omp\_nest\_lock\_t \****lock***);** These routines provide a means of setting an OpenMP lock.

**void omp\_unset\_lock(omp\_lock\_t \****lock***);** void omp\_unset\_nest\_lock(omp\_nest\_lock t \**lock*); These routines provide a means of setting an OpenMP lock.

**int omp\_test\_lock(omp\_lock\_t \****lock***);**  $int \text{ cm}$  test nest lock(omp\_nest lock t \**lock*); These routines attempt to set an OpenMP lock but do not suspend execution of the task executing the routine.

## *Runtime Library Routines (continued)*

#### **Timing Routines**

**double omp\_get\_wtime(void);** Returns elapsed wall clock time in seconds.

**double omp\_get\_wtick(void);** Returns the precision of the timer used by **omp\_get\_wtime**.

#### *Environment Variables*

Environment variable names are upper case, and the values assigned to them are case insensitive and may have leading and trailing white space.

**OMP\_SCHEDULE** *type***[,***chunk***]**

Sets the *run-sched-var* ICV for the runtime schedule type and chunk size. Valid OpenMP schedule types are **static***,* **dynamic***,* **guided**, or **auto**. *Chunk* is a positive integer.

### **OMP\_NUM\_THREADS** *num*

Sets the *nthreads-var* ICV for the number of threads to use for **parallel** regions.

#### **OMP\_DYNAMIC** *dynamic*

Sets the *dyn-var* ICV *for* the dynamic adjustment of threads to use for **parallel** regions. Valid values for *dynamic* are **true** or **false**.

#### **OMP\_NESTED** *nested*

Sets the *nest-var* ICV to enable or to disable nested parallelism. Valid values for *nested* are true or false.

#### **OMP\_STACKSIZE** *size*

Sets the *stacksize-var* ICV that specifies the size of the stack for threads created by the OpenMP implementation. Valid values for *size*  (a positive integer) are *size*, *size***B**, *size***K**, *size***M**, *size***G**. If units **B**, **K**, **M** or **G** are not specified, size is measured in kilobytes (**K**).

#### **OMP\_WAIT\_POLICY** *policy*

Sets the *wait-policy-var* ICV that controls the desired behavior of waiting threads. Valid values for *policy* are **active** (waiting threads consume processor cycles while waiting) and **passive**.

#### **OMP\_MAX\_ACTIVE\_LEVELS** *levels*

Sets the *max-active-levels-var* ICV that controls the maximum number of nested active **parallel** regions.

#### **OMP\_THREAD\_LIMIT** *limit*

**6 7**

Sets the *thread-limit-var* ICV that controls the maximum number of threads participating in the OpenMP program.

## *Details*

Rev 1108-001

#### **Operators legally allowed in a reduction**

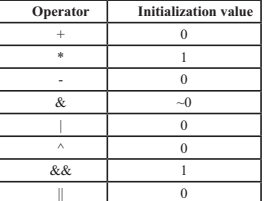

#### **Schedule types for the loop construct**

- **static** Iterations are divided into chunks of size *chunk\_size*, and the chunks are assigned to the threads in the team in a round-robin fashion in the order of the thread number.
- **dynamic** Each thread executes a chunk of iterations, then requests another chunk, until no chunks remain to be distributed.
- **guided** Each thread executes a chunk of iterations, then requests another chunk, until no chunks remain to be assigned. The chunk sizes start large and shrink to the indicated *chunk\_size* as chunks are scheduled.
- **auto** The decision regarding scheduling is delegated to the compiler and/or runtime system.
- **runtime** The schedule and chunk size are taken from the run-sched-var ICV.

Copyright © 1997-2008 OpenMP Architecture Review Board. Permission to copy without fee all or part of this material is granted, provided the OpenMP Architecture Review Board copyright notice and the title of this document appear. Notice is given that copying is by permission of the OpenMP Architecture Review Board. Products or publications based on one or more of the OpenMP specifications must acknowledge the copyright by displaying the following statement: "OpenMP is a trademark of the OpenMP Architecture Review Board. Portions of this product/publication may have been derived from the OpenMP Language Application Program Interface Specification."

**8**